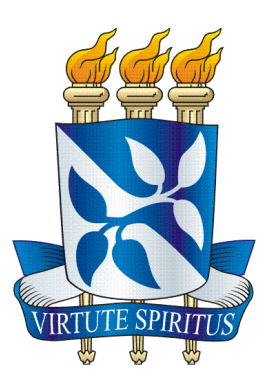

## **UNIVERSIDADE FEDERAL DA BAHIA FACULDADE DE COMUNICAÇÃO**

## **COMUNICAÇÃO COM HABILITAÇÃO EM JORNALISMO**

 **GABRIEL SILVA RODRIGUES** 

 **DIÁRIO CANARINHO: O BRASIL NA COPA AMÉRICA** 

Salvador

2016

## **GABRIEL SILVA RODRIGUES**

# **DIÁRIO CANARINHO: O BRASIL NA COPA AMÉRICA**

Memorial do Trabalho de Conclusão de Curso apresentado à Faculdade de Comunicação da Universidade Federal da Bahia como requisito parcial para obtenção de grau de bacharel em Comunicação com habilitação em Jornalismo.

Orientador: Prof. Maurício Tavares

Salvador

2016

#### **RESUMO**

Este memorial detalha as etapas de produção do Trabalho de Conclusão de Curso (TCC) intitulado Diário Canarinho: o Brasil na Copa América, que consiste em um website sobre a cobertura diária da Seleção Brasileira durante a Copa América de Futebol, realizada entre os meses de junho e julho de 2015, no Chile. O material aproxima-se do gênero Webjornalismo na medida em que é construído e pensado para uma plataforma de internet.

Palavras-chave: Seleção Brasileira, Copa América, Futebol, Webjornalismo.

## **LISTA DE IMAGENS**

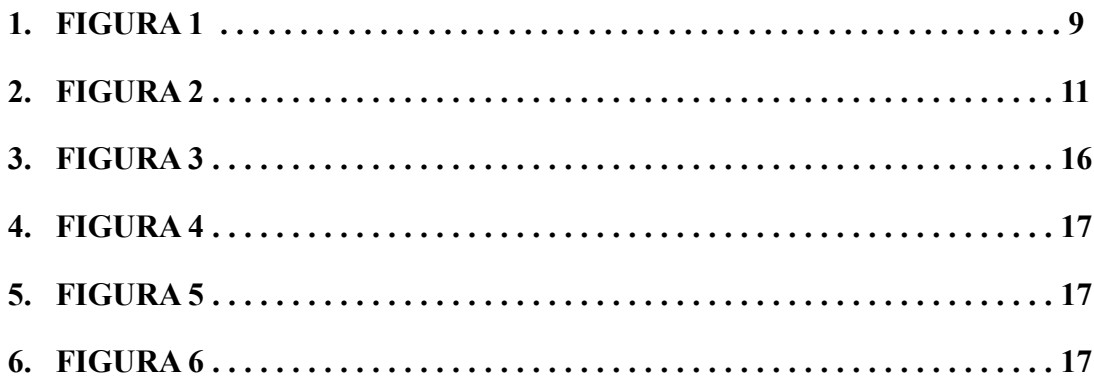

# **SUMÁRIO**

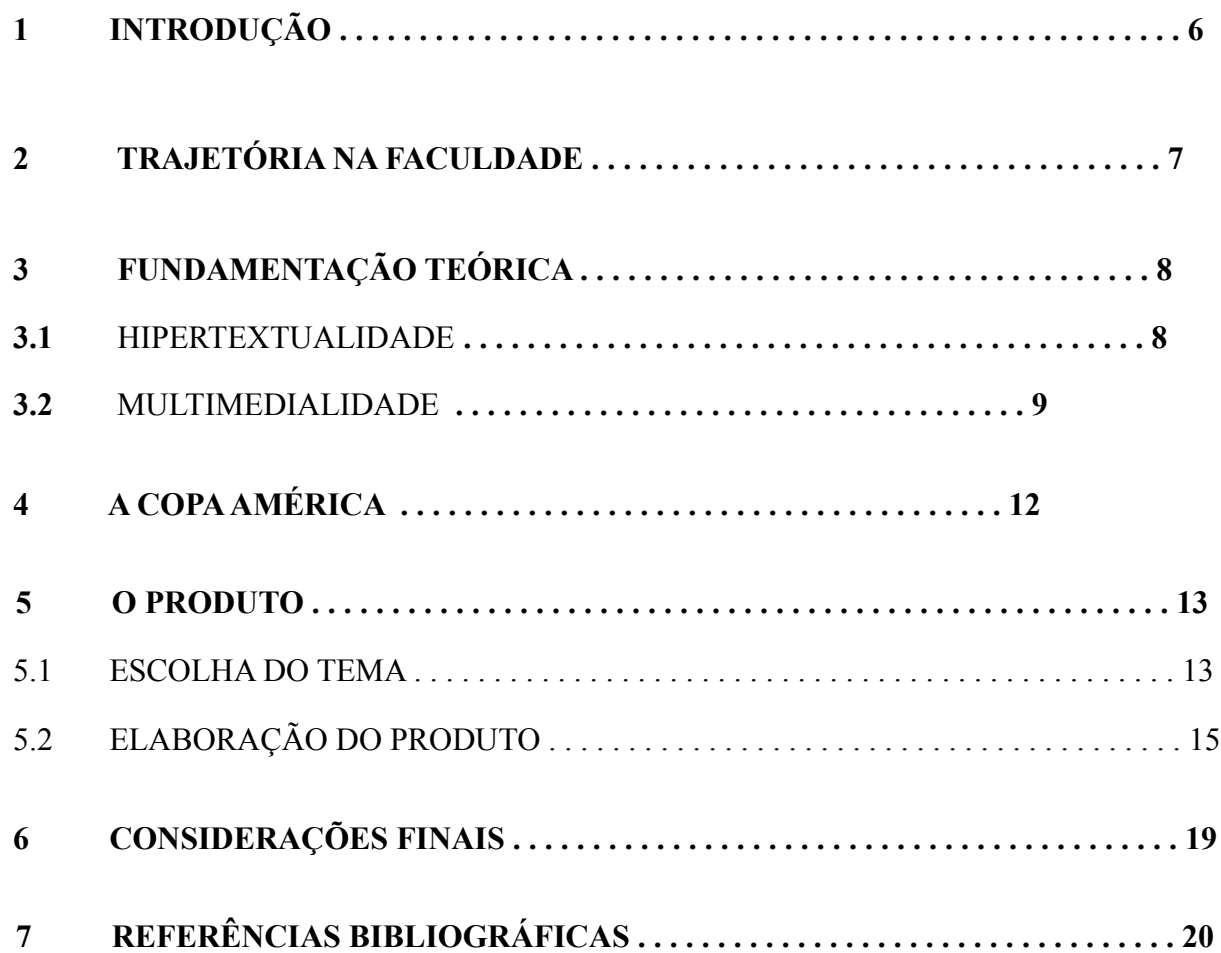

#### **1. Introdução**

Em 2015 foi realizada a 44ª edição da Copa América de Futebol. Durante os meses de junho e julho as dez seleções filiadas a Confederação Sul-Americana de Futebol (Conmebol) se juntaram a outras duas equipes convidadas (México e Jamaica) no torneio que teve como país sede o Chile. Ao todo foram 26 partidas em oito cidades diferentes e que terminou com os donos da casa como campeões inéditos depois de vencer a Argentina na decisão.

 O torneio, que acontece a cada quatro anos, é o mais importante entre as seleções do continente Sul-Americano e estava na rota da seleção brasileira como a primeira prova depois da eliminação na Copa do Mundo em casa, um ano antes, com a histórica goleada por 7 a 1 sofrida para a Alemanha, que se consagrou campeã ao vencer a Argentina na final.

Com o retorno de Dunga ao comando técnico no lugar de Luiz Felipe Scolari e uma equipe renovada, o Brasil chegou ao país vizinho como um dos candidatos ao título, mas ainda sob a desconfiança da própria torcida. As apresentações abaixo do esperado e a perda do atacante Neymar em grande parte da competição culminaram na eliminação brasileira nas quartas de final para o Paraguai.

 O Trabalho de Conclusão de Curso teve como objetivo realizar a cobertura jornalística em meio online da seleção brasileira durante a preparação e participação no torneio e pode ser acessada através do endereço: www.diariocanarinho.com. Entre os dias 29 de março e cinco de julho de 2015, foi realizado o acompanhamento da equipe como uma espécie de diário, além do resgate histórico do percurso do time canarinho desde o surgimento da competição até os dias atuais. Otto Groth (2011) considera a recuperação do contexto histórico como fundamental para o entendimento dos tempos atuais.

 Para acompanhar todo o processo me desloquei até o Chile e permaneci no país entre os dias seis de junho e seis de julho, acompanhando desde a chegada do time brasileiro até a sua eliminação, os desdobramentos da queda e o restante da competição que teve como campeão inédito o Chile. O formato escolhido para o produto foi o Webjornalismo por sua capacidade de atualização e recursos disponíveis na cobertura jornalística.

#### **2. Trajetória na faculdade**

 Ingressei na Faculdade de Comunicação da Universidade Federal da Bahia (Facom/Ufba) no semestre 2011.2. Durante o curso tive a oportunidade de estudar a teoria aliada à prática nas disciplinas e instâncias disponibilizadas. Logo nas primeiras semanas foram apresentados os projetos extracurriculares e a Rádio Facom foi o que me chamou mais atenção. Por gostar de esportes sempre acompanhava as resenhas esportivas e transmissões de jogos neste meio de comunicação e encontrei ali um espaço para falar do tema.

 Ao lado dos companheiros de curso, Mário Pinho, Julia Moreira, Vinícius Carvalho e Maria Ribeiro iniciamos o programa 'Segundo Tempo' que tratava de assuntos ligados ao futebol, com debates sobre as rodadas dos campeonatos e entrevistas. Além do programa esportivo, fiquei como monitor da Rádio Facom, em pelo menos um dia na semana, durante dois semestres, e fiz parte do núcleo de jornalismo, ocupando o cargo de repórter e produtor do 'Jornal da Facom', então principal programa de notícias da rádio e que era veiculado todos os dias a partir das onze horas da manhã.

 O aprendizado adquirido durante o período foi de fundamental importância para o estágio na Rádio Band News, quando pude entender no mercado a rotina produtiva de uma rádio em grande escala, que além de cuidar dos assuntos locais atende as demandas de São Paulo e, por vezes, de outros estados na região Nordeste nos quais não existem sucursais da empresa. Mas foi a internet que realmente me seduziu. Meu primeiro contato com webjornalismo aconteceu ainda no primeiro semestre do curso, nas aulas de Oficina de Comunicação Escrita (COM 111), ministrada pelo professor Marcos Palacios. Em 2012, já no terceiro semestre, iniciei o estágio de dois anos no portal iBahia e aprofundei ainda mais no tema.

 Durante o período mergulhei não só na rotina de um veículo online, mas no dia a dia dos clubes de futebol - fiz parte da editoria de Esportes - e pude aprender muito com os ensinamentos de Rafael Sena e Hailton Andrade, meus mestres na área. O convívio, a forma de escrever e apurar sobre na área foram importantes ganhos e se aperfeiçoaram ainda mais a partir de janeiro de 2015, quando assumi a função de repórter estagiário de Esportes do jornal Correio.

 No site do Correio 24 horas, ganhei mais experiência e pude colocar em prática aprendizados adquiridos durante as aulas e dicas do professor Alysson Viana, em Oficina de Jonalismo Digital (COM 127). As conversas com o professor, inclusive, foram fundamentais para que o projeto do website fosse colocado em prática.

#### **3. Fundamentação teórica**

Com o advento da internet, os jornais de notícias foram os primeiros a mergulhar no universo da web. Os textos das publicações impressas passaram a ser reproduzidos em páginas e portais de conteúdos na rede. Com passar dos anos, as descobertas e avanços permitiram a evolução do que se é produzido para este meio. Os diferentes momentos pelos quais a internet passou ajudaram no surgimento de publicações nativas desta nova interface. Canavilhas (2001) apresenta uma nova nomenclatura para o jornalismo que é feito na internet: o 'Webjornalismo'. Essa mesma nomenclatura foi utilizada durante o trabalho.

> Para designar o jornalismo desenvolvido para a televisão, utilizamos 'telejornalismo'; para o jornalismo voltado para o rádio, chamamos de 'radiojornalismo'; e chamamos de 'jornalismo impresso' aquele que é feito para os jornais impressos em papel. Logo, a utilização desse termo parece natural. (MIELNICZUK, 2003, p 26-27).

Para a realização do produto proposto foram usadas duas diferenças que marcam o jornalismo que é produzido para veículos como televisão, jornal impresso e rádio, do webjornalismo: a hipertextualidade e a multimedialidade.

#### **3.1. Hipertextualidade**

 Apesar da constante evolução, o texto ainda é o elemento mais forte no webjornalismo. Uma das diferenças que o distingue para os outros meios, no entanto, é a hipertextualidade. Theodor Nelson, nos anos 1960, foi o primeiro a usar a palavra hipertexto. Ele entendia a hipertextualidade como a escrita não sequencial, permitindo ao leitor escolher diversas opções de leitura. O uso de conexões (Lévy, 1993) ou links (Landown), chamado de hiperlinks aproxima-se da noção do conceito de textualidade proposto por Roland Barthes (1970) "o texto ideal abundam as redes que atuam entre si sem que nenhuma se imponha às restantes". Essa noção assemelha-se também a ideia descrita por Lévy (1993) ao falar de um conjunto de nós (palavras, páginas, imagens, gráficos, etc.) ligados por hiperligações, permite ao leitor desenhar o seu próprio percurso de leitura dentro de uma rede mais ou menos complexa.

 Dentro do webjornalismo, as hiperligações podem ser usadas para documentar uma informação ou oferecer um dado mais específico contextualizando a informação inicial do texto. Salaverría identifica quatro tipos de hiperligações:

Documentais: ligação a blocos com informação de contexto existente no arquivo da publicação; ii) ampliação informativa: ligação a blocos de contexto, mas neste caso de informação contextual recente; iii) atualização: como o próprio nome indica, liga a blocos com informações atuais sobre o acontecimento; iv) definição: ligação a blocos de informação mais específica e aprofundada (Canavilhas, J. 2014, p 9)

Canavilhas (2014) acrescenta uma outra classificação em relação ao hipertexto, de acordo com a sua utilização dentro do texto. "Dizemos que a hiperligação é embutida (ou interna) quando é grafada em palavras ou outros elementos icônicos existentes dentro do bloco informativo". Neste tipo de classificação, o hipertexto tem como função integrar e estabelecer relação entre a origem e o bloco informativo. No trabalho foram utilizados também hiperligações fora dos blocos, expostos em menus, que estabelecem vínculos indiretos com o texto.

Figura 1 – uso de hipertexto possibilita ao leitor fazer seu próprio percurso na narrativa

Chegou ao fim o sonho brasileiro de conquistar mais uma Copa América. Na noite deste sábado (27), a seleção brasileira foi derrotada nos pênaltis para o Paraguai e deu adeus ao torneio sulamericano. Com a mesma equipe que venceu com dificuldades a Venezuela, o time de Dunga começou mostrando a outra atitude, partindo para cima.

Responsável por comandar a seleção após a saída de Neymar, Robinho chamou a responsabilidade e abriu o placar ainda no primeiro tempo. O Paraguai tentava explorar o contraataque, mas a bola quase não chegava para Santa Cruz, principal referência do ataque guarani. Do outro lado o Brasil tinha maior posse de bola, mas ainda faltava criatividade.

#### **3.2. Multimedialidade**

Quando se fala em multimedialidade logo vem na cabeça a ideia de múltiplas linguagens e formas. Até o início do século XIX poucos diários e gazetas faziam uso de mapas ou ilustrações. Sem o uso de fotografias - que teve início apenas em 1820, com a técnica de fotogravura -, essas publicações eram consideradas monomédia, utilizando a definição de Selaverría que propõem a multimedialidade como a combinação de pelo menos dois tipos de linguagem em apenas uma mensagem (2005).

Nesse contexto, publicações expressadas por dois tipos de linguagem são consideradas bimédia, por três trimédia, e assim sucessivamente. Ao longo da história o cinema e a televisão foram os tipos que mais avançaram no assunto ao combinar diferentes linguagens, como sons,

imagem e vídeo. O avanço da internet a partir de 1990 permitiu um salto qualitativo na forma como as publicações fazem o uso de diferentes elementos na comunicação.

> Face às limitações de multimedialidade dos meios analógicos anteriores, a Web oferece uma plataforma de enorme versatilidade para a integração de formatos textuais, gráficos e audiovisuais. não é, portanto, de estranhar que após a irrupção da internet o conceito de jornalismo multimédia tenha alcançado especial protagonismo. de facto, graças à Web multiplicaram-se as possibilidades para o crescimento da narrativa multimédia. não obstante, esta constatação não nos deve conduzir ao equívoco de considerarmos a multimedialidade como patrimônio exclusivo da internet. muito antes de aparecerem os meios digitais, alguns meios já eram, stricto sensu, meios multimédia. mas grande parte dos periódicos já utilizavam em suas publicações o recurso das fotografias. ((Salaverría, Ramón. 2014. p 32)

A ideia de Selaverría é a mesma proposta por Palacios (2002) que considera que nem todas as características do webjornalismo representam aspectos realmente novos. Ele afirma que "a Web, pela facilidade de conjugação dos diferentes formatos, potencializa essa característica". Já Díaz Noci coloca os novos formatos como rupturas encontradas para que o webjornalismo se firme de forma singular e com opções atrativas para os leitores.

> "(...) el novo medio se convertirá en un nuevo producto, con su nuevo lenguaje. Inevitablemente, es lo que ha ocurrido con todos los nuevos medios: el libro impresso desó pronto de ser una imitación del libro manuscrito, aunque siguió al principio el modelo tradicional; la radio dejó deser un diario hablado para lograr una personalidad propria; y no creemos que a nadie quepa ahora que la televisión es, simplesmente, una radio con imágenes" (Díaz Noci, 1999, p. 97).

A internet trouxe uma nova plataforma capaz de unir diferentes elementos e com ele o desafio de criar novos modos. Contudo, para se conseguir o efeito esperado é preciso entender a sistemática e operar as diferentes ferramentas existentes para tais fins. Para os menos capacitados existem programas gratuitos disponíveis na web em que diferentes conteúdos podem ser podem ser unidos. Esses elementos não se limitam apenas aos mais usuais, como texto imagem vídeo, mas são constituídos por oito segmentos. São eles: 1) texto; 2) fotografia; 3) gráficos, iconografia e ilustrações estáticas; 4) vídeo; 5) animação digital; 6) discurso oral; 7) música e efeitos sonoros; 8) vibração. (Selvarría, 2014).

Além do texto e da fotografia, elementos gráficos, ilustrações e vídeos foram usados como componentes na construção das narrativas apresentadas no trabalho. Os infográficos foram os canais escolhidos para expressar os números e dados sobre as partidas, histórico dos confrontos, adversários, jogadores, etc. Enquanto os vídeos ilustram com precisão os gols das

partidas, tendo uma página destinada apenas às exibições, além de podcasts de entrevistas sonoras.

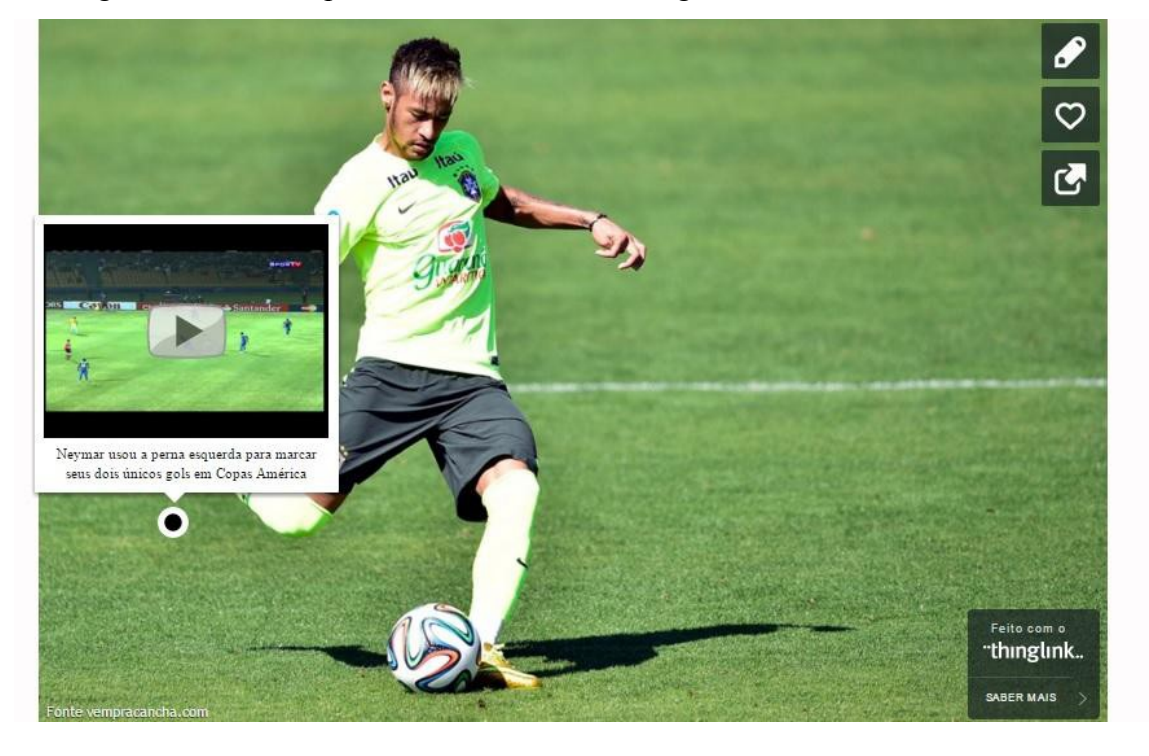

Figura 2 – recursos possibilitam a união de imagem, som e vídeo.

#### **4. A Copa América**

Para chegar ao formato atual com 12 seleções divididas em três grupos, a Copa América teve de percorrer um longo caminho. A principal competição de seleções do continente Sul-Americano teve sua primeira edição oficial realizada em 1916, antes mesmo do Mundial de 1930. Apesar de ter sido realizado um torneio teste seis anos antes, ela é considerada a competição de futebol mais antiga entre países.

Em 1916 a Argentina completou 100 anos da independência espanhola e como parte das comemorações ficou decidido a realização de um torneio entre alguns países do continente.

Brasil, Chile e Uruguai foram os convidados para o Campeonato Sul Americano de Futebol. As equipes se enfrentavam em turno único com o maior pontuador sendo declarado o campeão. O sucesso do torneio deu origem a Federação Sul-Americana de Futebol (Conmebol) com os países participantes.

O Campeonato Sul-Americano passou a ser disputado todos os anos, alternando o país sede, até 1935, quando começou a ser jogado a cada dois anos. No período, o Brasil sediou a competições em duas oportunidades e saiu campeão em ambas. Em 1919 e 1922. O primeiro seria realizado em 1918, mas por conta do surto de gripe espanhola foi jogado um ano depois e teve como única cidade o Rio de Janeiro.

Comandada pelo técnico Haroldo Domingues, a seleção brasileira reunia jogadores de clubes do Rio de Janeiro e São Paulo e teve na figura do atacante Arthur Friedenreich o jogador mais importante para conquistar seu primeiro título.

Mais importante do que a conquista, o Sul-Americano de 1919 ajudou na transformação do futebol brasileiro. As partidas chamavam a atenção de todas as classes sociais, que lotavam o estádio das Laranjeiras para acompanhar os duelos. Roberto Sander (2009) destaca que pouco a pouco os clubes ricos que pertenciam as fábricas passaram a aceitar os mais pobres, começando pelos brancos sem posses até os mulatos e pretos.

> Era um futebol diferente daquele chegou ao Brasil na bagagem de Charles Miller, Um futebol com pitadas de capoeira, um futebol meio que dançado, com ritmo, com ginga, sem cadeiras duras. Por todo canto, bolas passava a rolar. Nas fábricas os operários bons tinham até privilégios. Suas tarefas eram mais leves e, em dias de treino do time, trabalhavam uma hora a menos. Recebiam até um ticket que era apresentado no portão de saída para garantir que não teriam aquela horinha descontada.

O Sul-Americano foi disputado neste formato até 1967. A partir dai outras equipes do continente foram aderindo a disputa. O Brasil conquistou três títulos, todos jogando em casa. Após um hiato de oito anos, o torneio voltou com o nome oficial de Copa América, em 1975. Foi a primeira vez que as dez equipes participaram da competição, que não teve uma sede fixa, com jogos de ida e volta nos países participantes. O primeiro campeão da nova era da Copa América foi o Peru, que venceu a Colômbia em uma decisão de três jogos.

 Durante três edições, disputadas a cada quatro anos, a Copa América seguiu o modelo sem sede fixa. Em 1987 sofreu nova mudança e voltou a ter um país sede, sendo disputada a cada dois anos, já no atual modelo, com três grupos na primeira fase e um sistema de confronto direto até definir o campeão.

 A partir de 1993 a Conmebol adotou o método de convites e seleções de outros continentes passaram a jogar o torneio. Os primeiros foram México e Estados Unidos. Em 2001 a Colômbia recebeu a Copa América e conquistou o título pela primeira vez. A competição não contou com a participação da Argentina, que alegou falta de segurança no país e preferiu não disputar o torneio. A seleção de Honduras foi convidada e entrou na vaga da Argentina. A competição teve ainda México e Costa Rica.

 Em 2004 a Copa América mudou outra vez, passando a ser disputada a cada quatro anos, sempre com uma edição um ano depois da Copa do Mundo. Com o nome oficial de Copa América, o Brasil conquistou cinco títulos, o último em 2007, na Venezuela, somando um total de oito conquistas. O Uruguai lidera o ranking de países que mais venceram o torneio, com 15 títulos, seguido da Argentina (14), Brasil (8), Paraguai (2), Peru (2), Colômbia (1), Bolívia e Chile (1).

#### **5. O Produto**

#### **5.1 Escolha do tema**

A escolha do Jornalismo como profissão sempre esteve atrelada a possibilidade de trabalhar na área esportiva. Durante o processo de formação aproveitei cada brecha e espaço no qual pudesse inserir o tema. Foi assim na Oficina de Comunicação Escrita (COM 111) logo no primeiro semestre, quando desenvolvi um blog sobre jogadores de futebol nascidos no Brasil que estavam atuando fora do país.

Já na Oficina de Jornalismo Impresso (COM 123) escrevi, ao lado de Mário Rafael Pinho, reportagem sobre o retorno do Esporte Clube Ypiranga às atividades profissionais. Nas

matérias de Radiojornalismo (COM 124), Temas Especiais em Rádio (COM 336) e atividades extracurriculares da Rádio Facom, aproveitei para desenvolver podcasts e programas relacionados ao esporte. E em Oficina de Telejornalismo (COM 125), mais uma vez ao lado de Mário Rafael, tive a oportunidade de produzir matéria sobre as condições e utilizações dos equipamentos esportivos disponibilizados pela Universidade Federal da Bahia.

Durante dois anos (agosto de 2012 a agosto de 2014) fui estagiário da editoria de Esportes do Portal iBahia.com. No período, tive os primeiros contatos com o Esporte de forma profissional e me inseri de vez na área participando das coberturas de campeonatos de futebol como o Baiano, a Copa do Nordeste, o Campeonato Brasileiro e as Copas do Brasil e Sul-Americana, além de eventos de outras áreas, como Stock Car e campeonatos de natação, judô, MMA, etc.

O contato diário com torcedores, jogadores, assessores, dirigentes e setores da imprensa reforçaram o desejo pela matéria. Durante o período que fiquei como estagiário do iBahia, o Brasil foi palco de duas grandes competições de níveis mundial. A Copa das Confederações (2013) e a Copa do Mundo (2014). Pude acompanhar de perto a preparação e transformação do país e da seleção brasileira ante e durante a realização dos torneios.

O contato com seleções de outros países e a proximidade do time brasileiro durante os eventos me motivaram a querer explorar um pouco mais sobre a seleção brasileira. A eliminação na semifinal do Mundial com a goleada histórica por 7 a 1 aplicada pela Alemanha resultou em uma série de questionamentos desde a estrutura do futebol no Brasil até a safra de novos jogadores. Para alguns atletas que disputaram a Copa do Mundo, o ciclo na equipe chegava ao fim com a competição e um novo grupo, tendo o atacante Neymar como principal líder, teria a missão de iniciar uma nova fase.

Os sentimentos de dúvida e tristeza foram fundamentais para seguir acompanhando tais mudanças e a Copa América estava como o primeiro desafio de uma seleção em processo de formação. Por isso, não tive dúvidas em abandonar o projeto do documentário sobre os movimentos populares do futebol na região Nordeste, elaborado durante a disciplina de Elaboração de Projetos em Comunicação (COM 116) e escolher abordar a seleção brasileira como tema no Trabalho de Conclusão de Curso.

Por um breve período deixei de trabalhar com o Esporte, mas voltei para a área em janeiro de 2015, quando assumi a vaga de estagiário do site do Jornal Correio. A experiência adquirida e a autonomia que ganhei no jornal me ajudaram a elaborar e tocar o projeto.

#### **5.2 Elaboração do Produto**

Depois de definido o objeto a ser analisado, parti para a escolha do produto. Optei por uma experiência empírica para fugir da monotonia de uma monografia. De início pensei em uma revista com histórias e personagens da Copa América. Mas ao longo das aulas de Oficina de Jornalismo Digital (COM 127) e as conversas com o professor Allysson Viana, decidi que gostaria de mexer com a internet, também pela proximidade, já que estava trabalhando com essa plataforma.

Ainda instigado pela Copa do Mundo e o caminho que a seleção brasileira tomara a partir do Mundial, quis analisar dia após dia o comportamento dos jogadores, dirigentes e comissão técnica. A melhor forma encontrada para tal seria então a de um website, uma espécie de diário, e a escolha do nome faz referência ao modelo de cobertura.

Definido os detalhes, era hora da parte estrutural, e esbarrei em algumas dificuldades. A primeira opção foi pela plataforma WordPress, comum entre blogueiros e usado como sites por algumas empresas. Mas a dificuldade de edição de linguagens específicas do conteúdo, como HTML e PHP, me fizeram desistir e procurar algo de fácil utilização. Depois de alguns testes encontrei no WIX a plataforma desejada, podendo criar e fazer as mudanças necessárias apenas arrastando os componentes com o mouse.

Inicie a criação pela página inicial do site (home) colocando um slider de destaque para as principais notícias. Mais abaixo, mais três blocos de notícias e uma listagem com as últimas postagens do site. Na página inicial é possível encontrar ainda uma tela com os melhores momentos das partidas da seleção brasileira, atualizada a cada rodada, com link para a página de podcasts e vídeos.

Um pouco mais abaixo uma área chamada de 'Mais Notícias' destinadas a conteúdos de outras seleções participantes da Copa América, e por isso adversárias da seleção brasileira, e na parte mais inferior uma caixa com link para as páginas especiais e um Box slider com todos os estádios da competição. O site conta ainda com páginas internas, divididas da seguinte forma:

#### **Notícias:**

Listagem geral com todas as postagens de notícias, histórias e análises do site.

#### **Memória da Copa:**

- Sessão destinada às histórias que marcaram a competição

#### **Rádio/TV Canarinho:**

Página dedicada exclusivamente para os vídeos das partidas e áudios da seleção brasileira durante o período de preparação e competição.

#### **Especiais:**

- Página dedicada aos Especiais sobre a Seleção Brasileira e a Copa América.

Construída a estrutura do site, comecei a parte mais importante: as matérias. Iniciei a cobertura do time que se preparava para a Copa América no dia 29 de março de 2015, data da partida amistosa contra o Chile, em Londres. O duelo foi o último antes do anúncio da lista de convocados para a competição.

Por conta da distância, a cobertura foi feita através da televisão, com a transmissão das partidas e coletivas da comissão técnica e jogadores, e do site da Confederação Brasileira de Futebol (CBF) que transmite alguns eventos ao vivo no portal. Entre esse período e a estreia na Copa América, o Brasil jogou ainda contra México e Honduras, em partidas amistosas realizadas em São Paulo e Porto Alegre.

Figura 3 – topo da página inicial com menu, marca e slider de notícias.

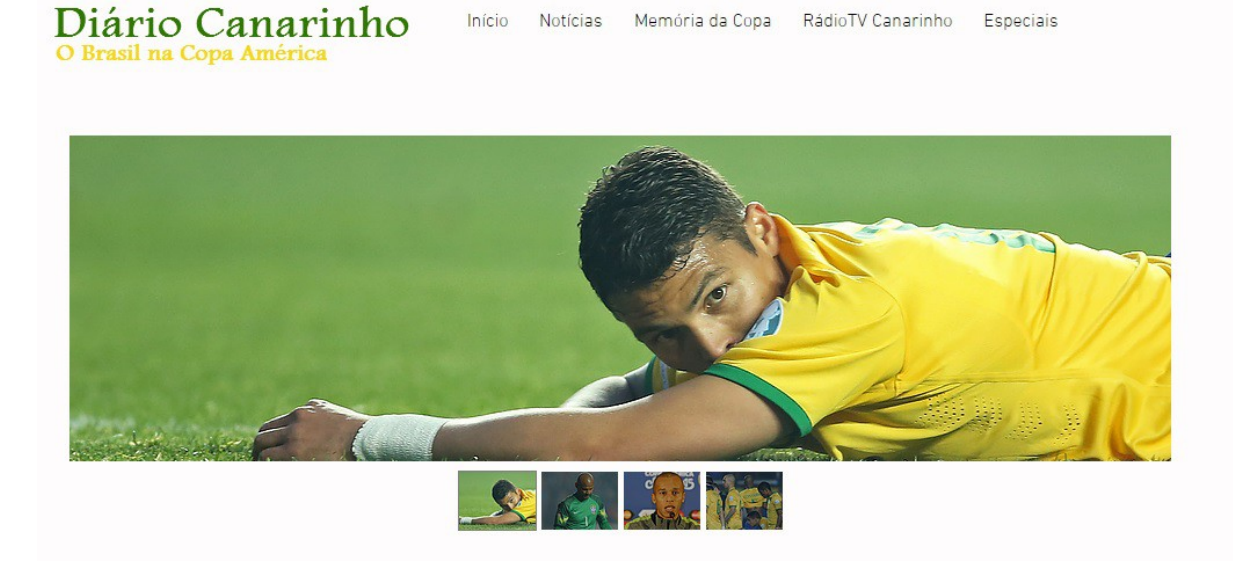

Figura 4 – área com blocos de notícias.

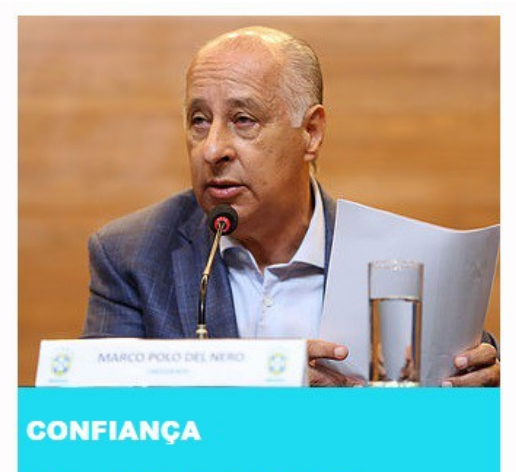

**Presidente da CBF** minimiza eliminação e garante Dunga na seleção

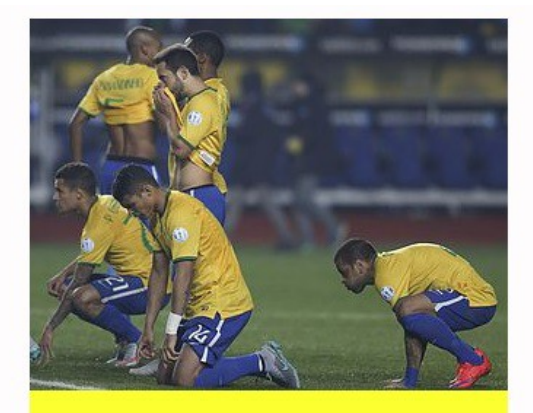

**FRUTOS** 

Fora da Copa América, Brasil fica fora também da Copa das Confederações

Figura 5 - área destinada para as notícias de outras equipes.

Mais notícias

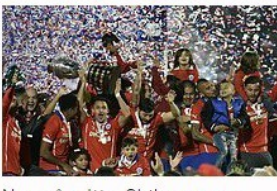

Nos pênaltis, Chile vence a Argentina e é campeão da Copa América 2015 July 4, 2015

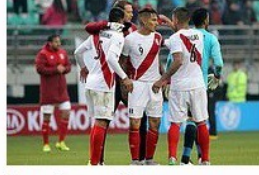

Peru bate o Paraguai e termina a Copa América na terceira colocação July 3, 2015

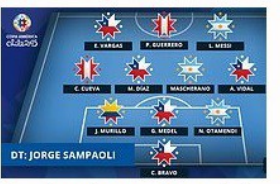

Sem brasileiros, Conmebol divulga seleção da Copa América 2015 July 5, 2015

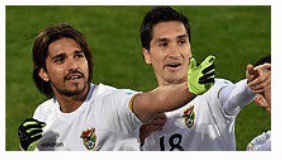

Com início avassalador, Bolívia vence o Equador e quebra jejum de 18 anos na Copa América June 15, 2015

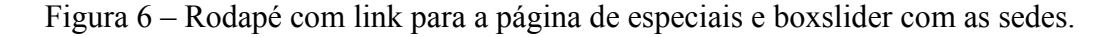

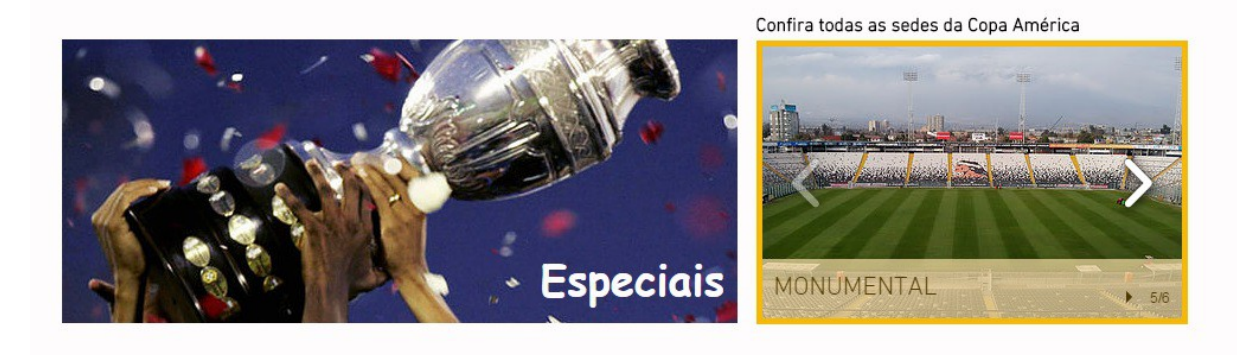

Cheguei ao Chile na manhã do dia sete de junho, uma semana antes da estreia da seleção brasileira na Copa América. Por questão de logística decidi me hospedar na capital Santiago,

local de duas partidas do Brasil na primeira fase e base de treinamentos. Aproveitei para acompanhar a abertura e outras partidas do torneio, além do estádio Monumental, que recebeu dois jogos do Brasil e ainda passava por pequenas reformas, e o Centro Deportivo Azul, de propriedade da Universidad de Chile - um dos clubes mais populares do país - que serviu como local de treinos da equipe.

Além dos treinos, foi possível acompanhar também as coletivas dos atletas ou membros da delegação, realizadas no Centro Deportivo ou no hotel no qual o grupo estava hospedado em Santiago.

Como a estreia do Brasil aconteceu na cidade de Temuco, que fica aproximadamente seis horas de Santiago, deixei a capital chilena no sábado 13 de junho e cheguei no local da partida na manhã seguinte. Antes de ir para o estádio, passei no hotel que a delegação estava hospedada e pude conferir a paixão e carinho das pessoas que faziam vigília na porta do local. Logo depois acompanhei a partida no setor destinado para a imprensa e tive acesso a coletiva do técnico Dunga. O Brasil estreou com triunfo de 2 a 1 sobre o Peru.

De volta a Santiago, acompanhei os treinos no Centro Deportivo Azul e pude trocar experiências com outros jornalistas, brasileiros, argentinos, equatorianos e mexicanos. Na capital, o Brasil enfrentou Colômbia e Venezuela, ambos no estádio Monumental. Enquanto a partida contra a Venezuela foi tranquila, com triunfo brasileiro por 2 a 1 e classificação para a segunda fase, o duelo contra os colombianos foi o mais tumultuado.

Além da derrota em campo por 1 a 0, o atacante Neymar se envolveu em confusão e acabou expulso. Na saída para os vestiários proferiu palavras de baixo calão para o árbitro chileno Enrique Osses e precisou ser contido por seguranças da seleção e companheiros da equipe. Neymar acabou sendo punido com quatro jogos de suspensão e não atuou mais na competição.

A quarta e última partida da Seleção aconteceu na cidade de Concepción, distante oito horas de Santiago. Cheguei no local na manhã do dia do jogo, antes acompanhei através das emissoras de televisão do Chile, a inauguração do estádio Ester Roa Rebolledo, que passou por reforma para a competição. O estádio foi um dos mais problemáticos por conta de atrasos nas obras e só foi inaugurado menos de 24 horas antes da partida. No duelo, o Brasil empatou em 1 a 1 no tempo normal e acabou eliminado nos pênaltis para o Paraguai. Em todos os estádios, centros de treinamento e hotel da Seleção, contei com a estrutura disponibilizada para a imprensa, além da central de fotografias e vídeos da CBF e da empresa Mowa Press, também responsável pelas fotos dos eventos da seleção brasileira.

Por conta da dificuldade em conseguir entrevistas exclusivas durante o período, tentei o usar o fator histórico e analítico para fugir do que apenas era fornecido através das coletivas e declarações pós partidas.

#### **6. Considerações finais**

Este Trabalho de Conclusão de Curso tem como objetivo servir de registro da história de mais uma participação da seleção brasileira na Copa América. Acredito que o material alcançou o objetivo ao unir o dia a dia da equipe em uma cobertura voltada para meio online, com o uso de hiperlinks, permitindo ao leitor fazer seu próprio percurso durante a leitura.

O uso de infográficos e a combinação com sons e imagens representa a ruptura do modelos tradicionais, como o rádio e o impresso, representando uma marca própria desta plataforma.

Reconheço que poderia avançar em algumas outras características que marcam o Webjornalismo, como a interatividade com os leitores e a a utilização de redes sociais, por exemplo. Porém, por se tratar de um site estático, decidi não entrar nestas áreas. O material colhido durante a apuração pode servir ainda de base para futuras pesquisas ligadas ao tema do futebol e da seleção brasileira, e mesmo do Jornalismo que é feito na internet e está em constante evolução.

O futebol faz parte da cultura do país e fica ainda mais claro quando a cada quatro anos as pessoas se reúnem e por um instante se esquecem dos seus clubes para torcer e vibrar pela seleção. Apesar da Copa América não ter o mesmo peso e devoção do Mundial, está marcado como uma das mais importantes competições da continentais e atrai as atenções dos apaixonados pelo esporte.

O escritor uruguaio Eduardo Galeano dizia que "O futebol se parece com Deus pela devoção de seus crentes e pela desconfiança de muitos intelectuais". Acredito que ele estava certo ao perceber como o esporte une pessoas e povos de diferentes culturas no centro de um mesmo objetivo e amor, fazendo, por um instante, esquecer as mazelas e problemáticas da vida.

#### **7. Referências bibliográficas**

BARBEIRO, Heródoto; RANGEL, Patrícia. **Manual do Jornalismo Esportivo**. São Paulo: Editora Contexto, 2006.

Barthes, R. (1970). S/Z. Paris: Editions du Seuil.

Canavilhas, J. **Webjornalismo, 7 Características que marcam a diferença**. Covilhã. Livros LabCom: 2014.

Canavilhas, J. (2012). **Contribution to and Online Journalism Language: Multimedia Grammar**. En: Siapera, E. & Veglis, A. The Handbook of Global Online Journalism. Malden, MA; Oxford: Wiley-Blackwell, p. 353–372.

COELHO, Paulo Vinícius. **Jornalismo esportivo**. São Paulo, Editora Contexto: 2003.

Díaz Noci, J. & Salaverría, R. (Coord.) (2003). **Manual de Redacción Ciberperiodística**. Barcelona: Ariel Comunicación

HELAL, Ronaldo.**"Futebol – mitos e representações do Brasil"**. In: Villaça, Nízia e Góes, Fred. (orgs.) Nas fronteiras do contemporâneo. Rio de Janeiro: Mauad, 2001.

SODRÉ, Muniz; FERRARI, Maria Helena. **Técnica de Reportagem Notas sobre a Narrativa Jornalística**. São Paulo Summus Editorial, 1986.

MÁXIMO, João CASTRO, Marcos de. **Gigantes do Futebol Brasileiro**. São Paulo: Civilização Brasileira, 2011.

SANDER, Roberto. **Sul-Americano 1919: quando o Brasil descobriu o futebol**. Rio de Janeiro: Maquinária, 2009.